# O GUIA PRÁTICO DO S 2005 EXPRESS

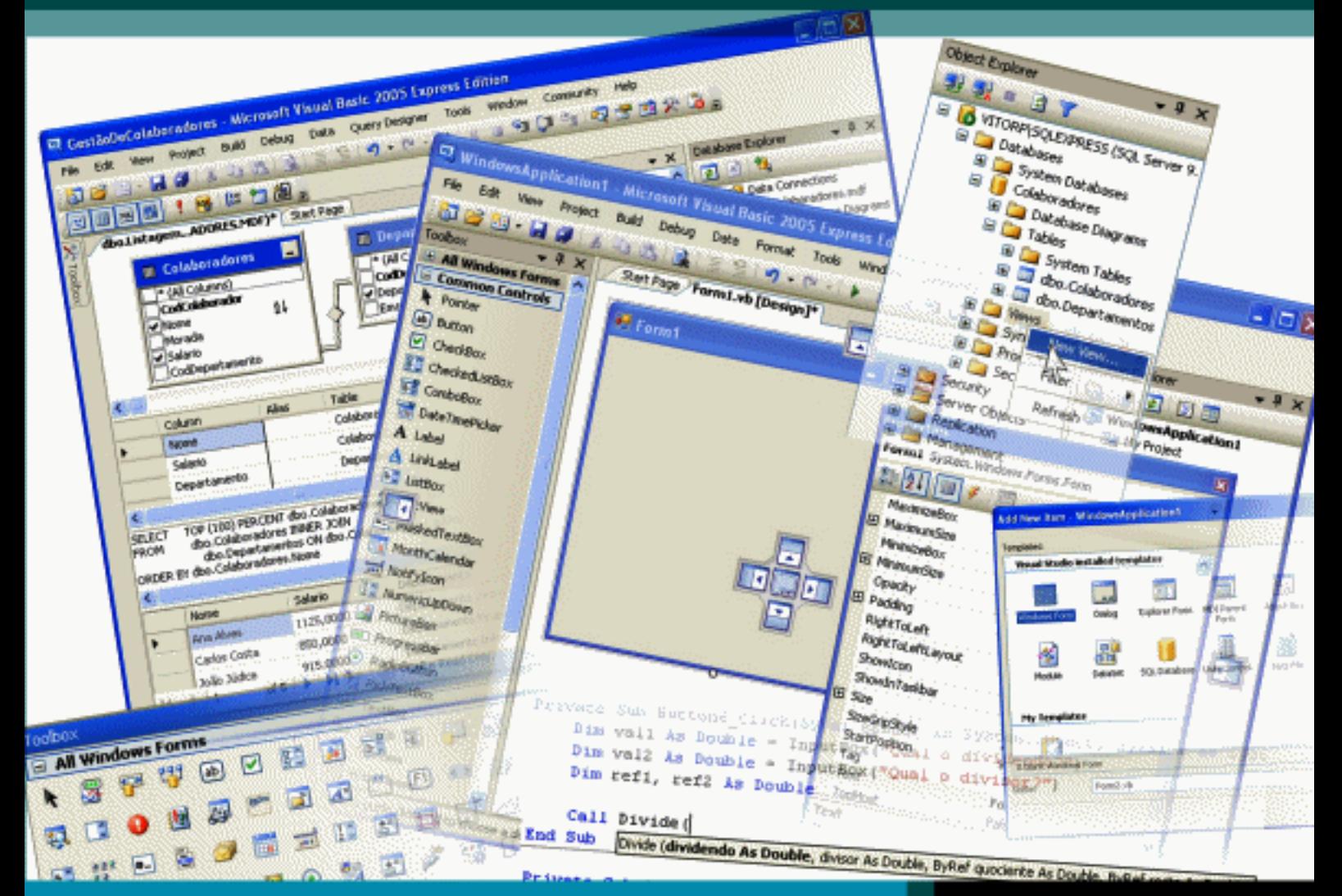

**CENTROATLANTICO.PT** 

#### Vítor Pereira

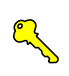

VÍTOR PEREIRA

# **O GUIA PRÁTICO DO VISUAL BASIC 2005 EXPRESS**

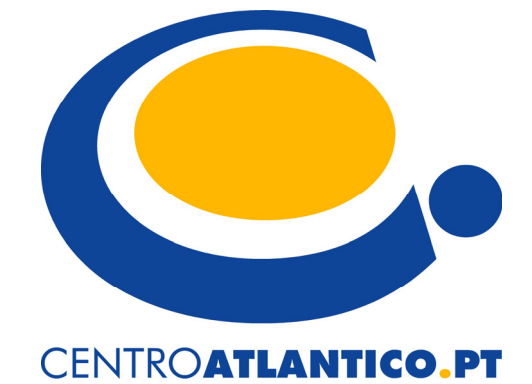

Portugal/2006

'Microsoft' is a registered trademark of Microsoft Corporation in the United States and/or other countries and is used by Centro Atlântico under license from owner. 'O Guia Prático do Visual Basic 2005 Express' is an independent publication not affiliated with Microsoft Corporation.

Reservados todos os direitos por Centro Atlântico, Lda. Qualquer reprodução, incluindo fotocópia, só pode ser feita com autorização expressa dos editores da obra.

#### **O GUIA PRÁTICO DO VISUAL BASIC 2005 EXPRESS**

Colecção: Tecnologias

Autor: **Vítor Emanuel Pereira** 

Direcção gráfica: Centro Atlântico Revisão técnica: Centro Atlântico Capa: Paulo Buchinho

© Centro Atlântico, Lda., 2006

 Av. Dr. Carlos Bacelar, 968 – Escr. 1 – A 4764-901 V. N. Famalicão

© Rua da Misericórdia, 76 – 1200-273 Lisboa

Portugal Tel. 808 20 22 21

#### **geral@centroatlantico.pt www.centroatlantico.pt**

Impressão e acabamento: PapelMunde

1ª edição: Abril de 2006

ISBN: 989-615-025-7

Depósito legal: 242.104/06

Marcas registadas: Todos os termos mencionados neste livro conhecidos como sendo marcas registadas de produtos e serviços foram apropriadamente capitalizados. A utilização de um termo neste livro não deve ser encarada como afectando a validade de alguma marca registada de produto ou serviço.

O Editor e os Autores não se responsabilizam por possíveis danos morais ou físicos causados pelas instruções contidas no livro nem por endereços Internet que não correspondam às *Home- -Pages* pretendidas.

# Índice

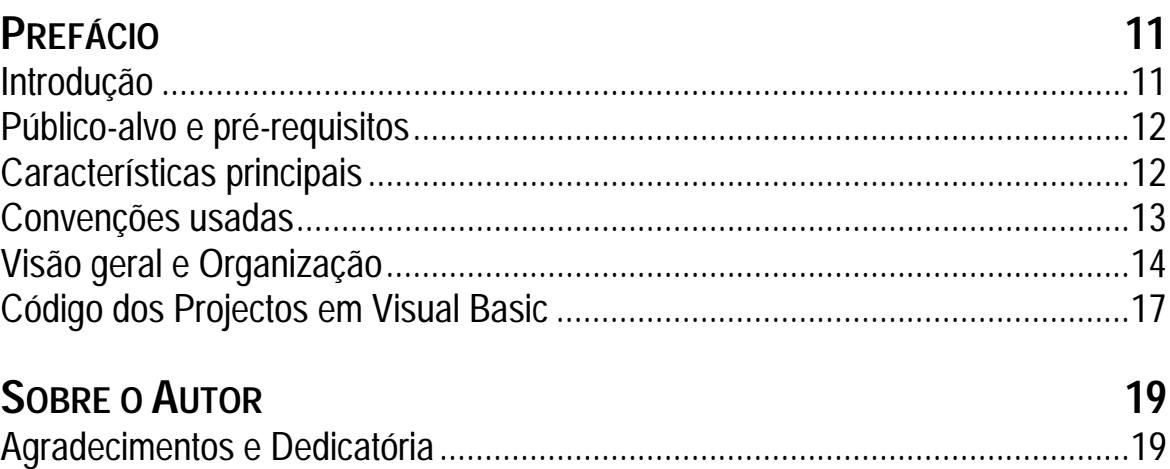

# PARTE I: Introdução e Visão Geral

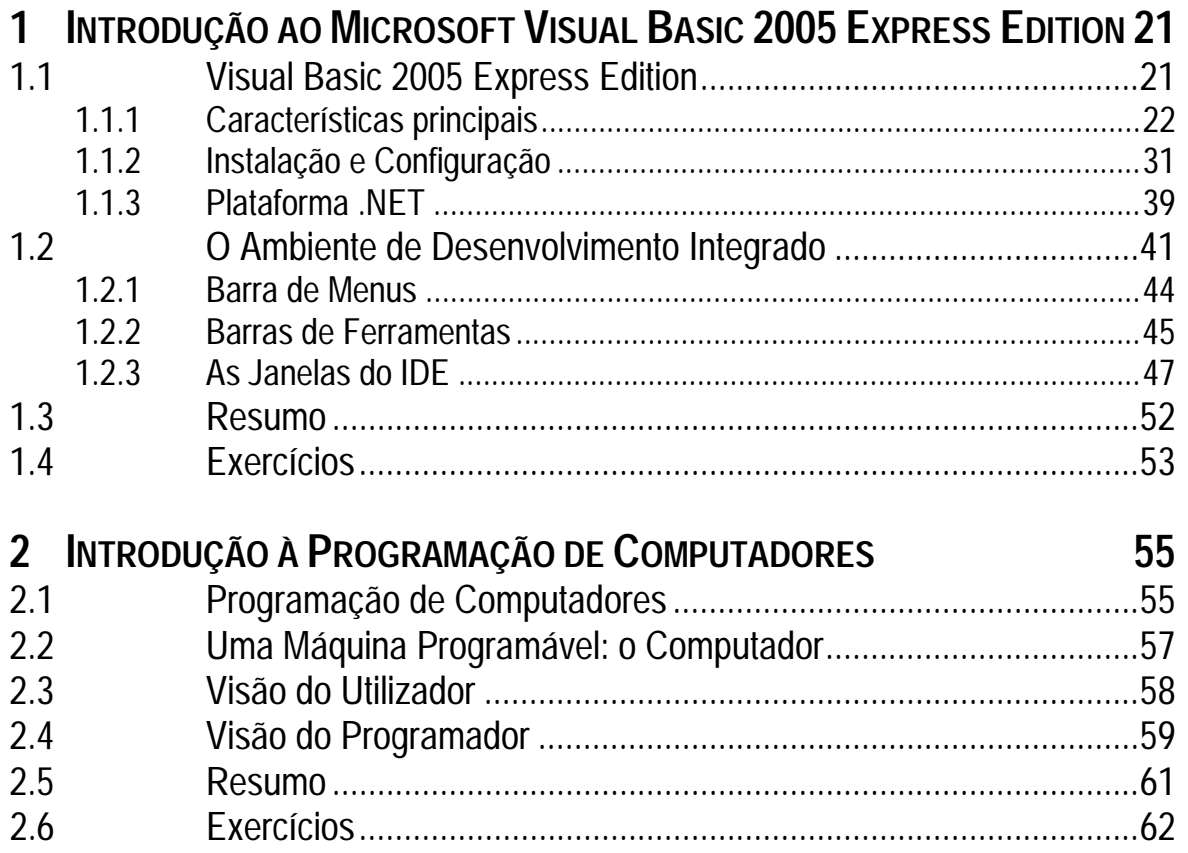

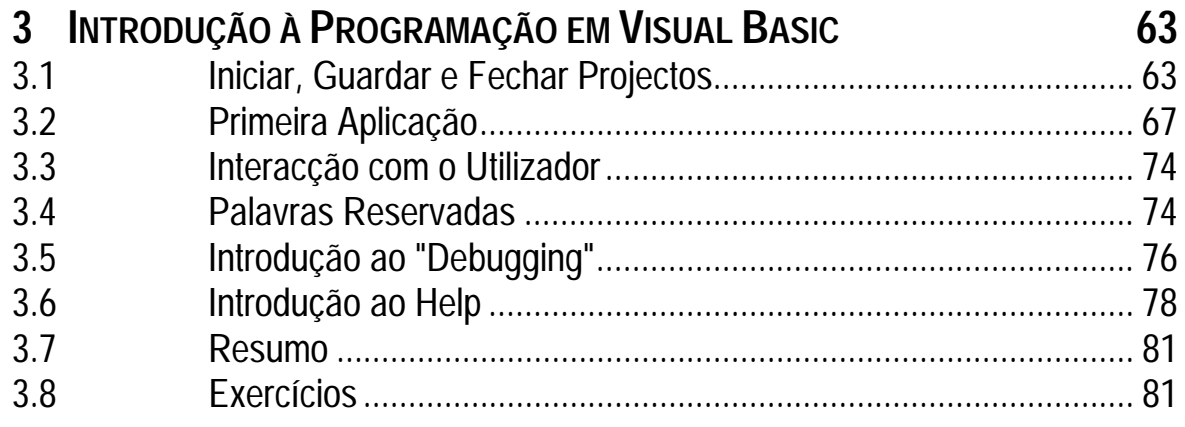

## **PARTE II: Conceitos da Programação em Visual Basic**

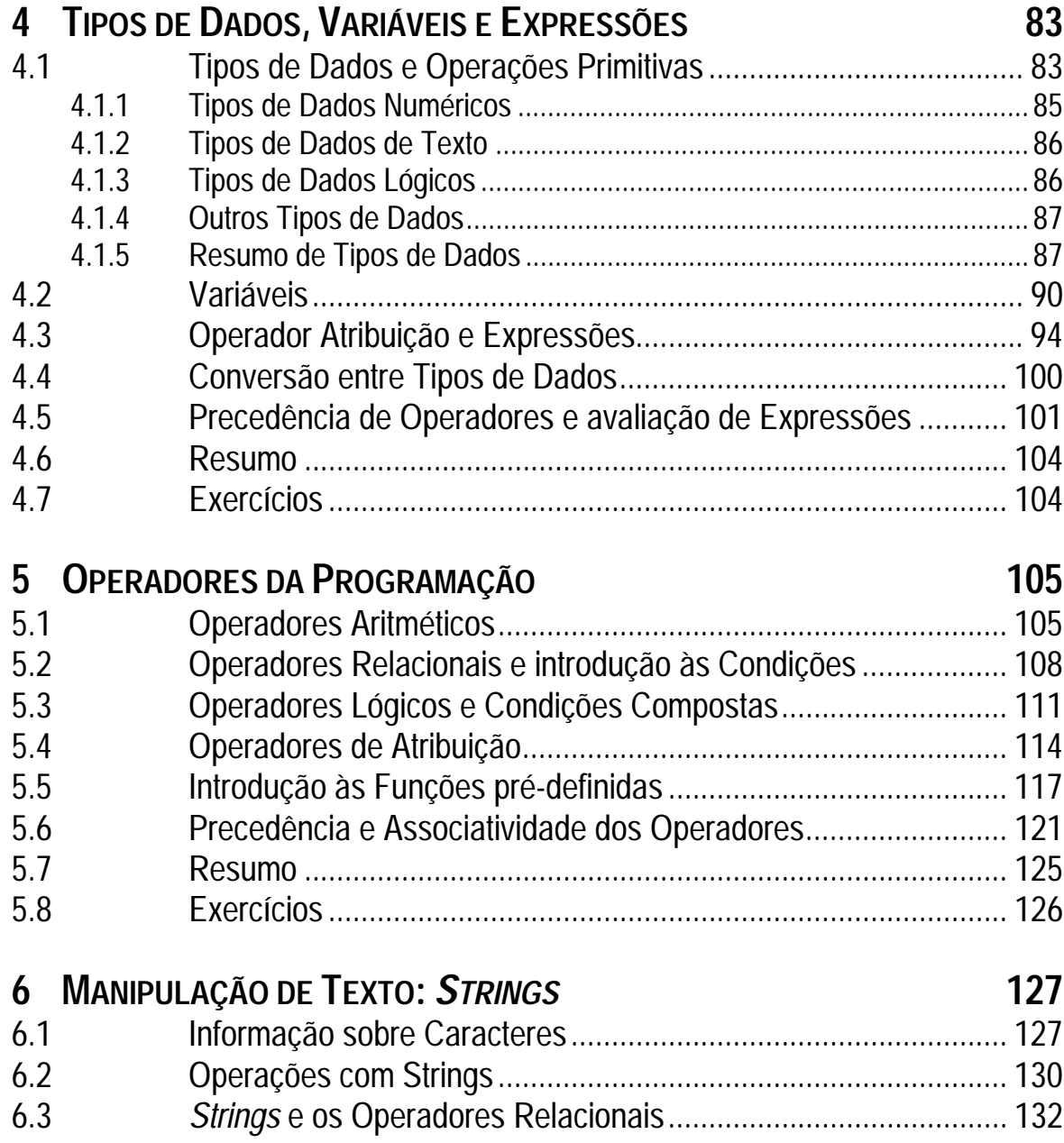

 $6.4$ 

6.5

 $6.6$ 

 $7.1$ 

 $7.2$ 

 $7.3$ 

 $7.4$ 

 $8.1$ 

8.2

8.3  $8.4$ 

8.5

 $9.1$ 

 $9.2$ 

9.3

 $9.4$ 9.5

9.6

9.7 9.8

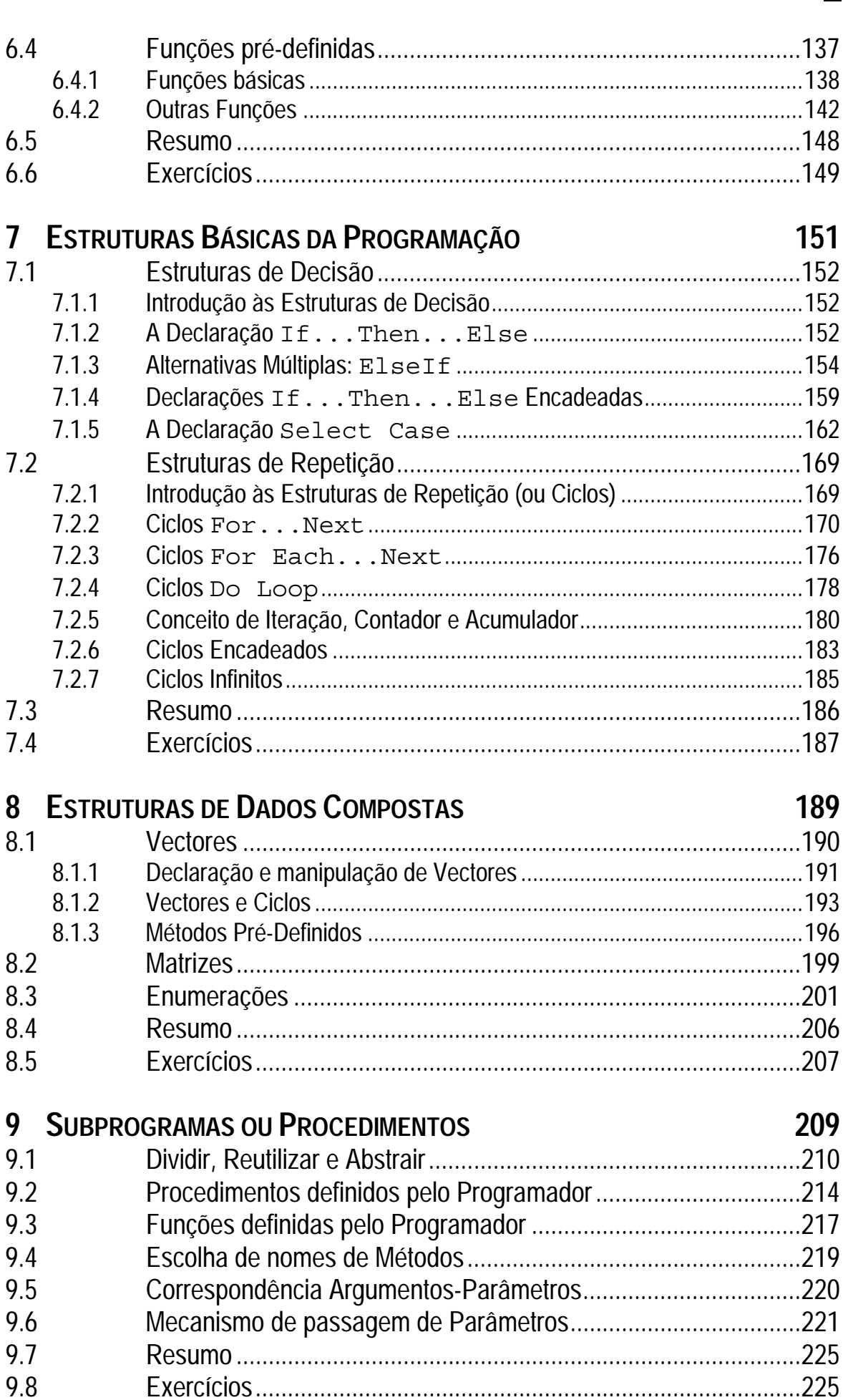

# $\overline{\mathbf{z}}$

# **PARTE III: Criação de Aplicações em Visual Basic**

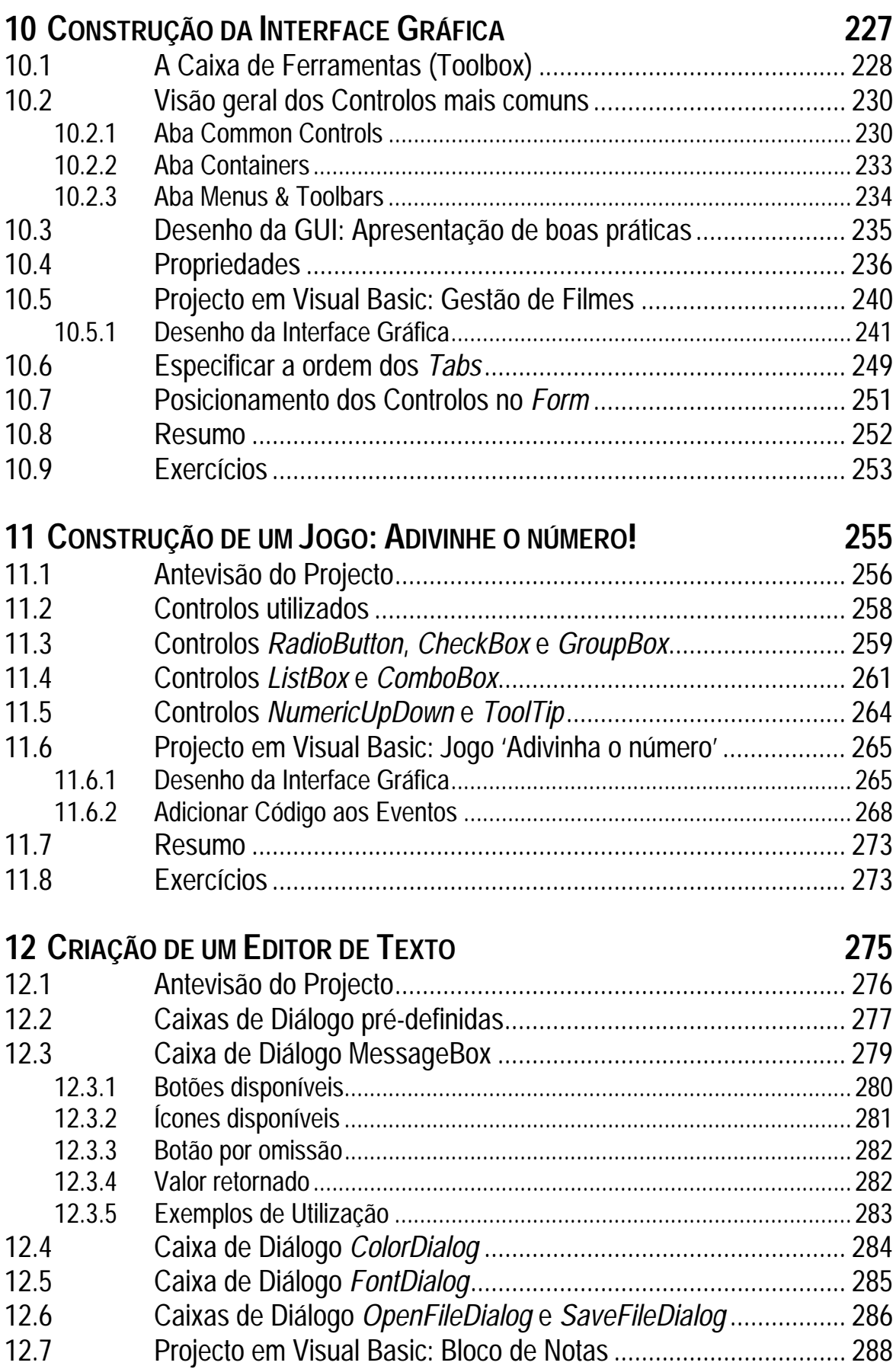

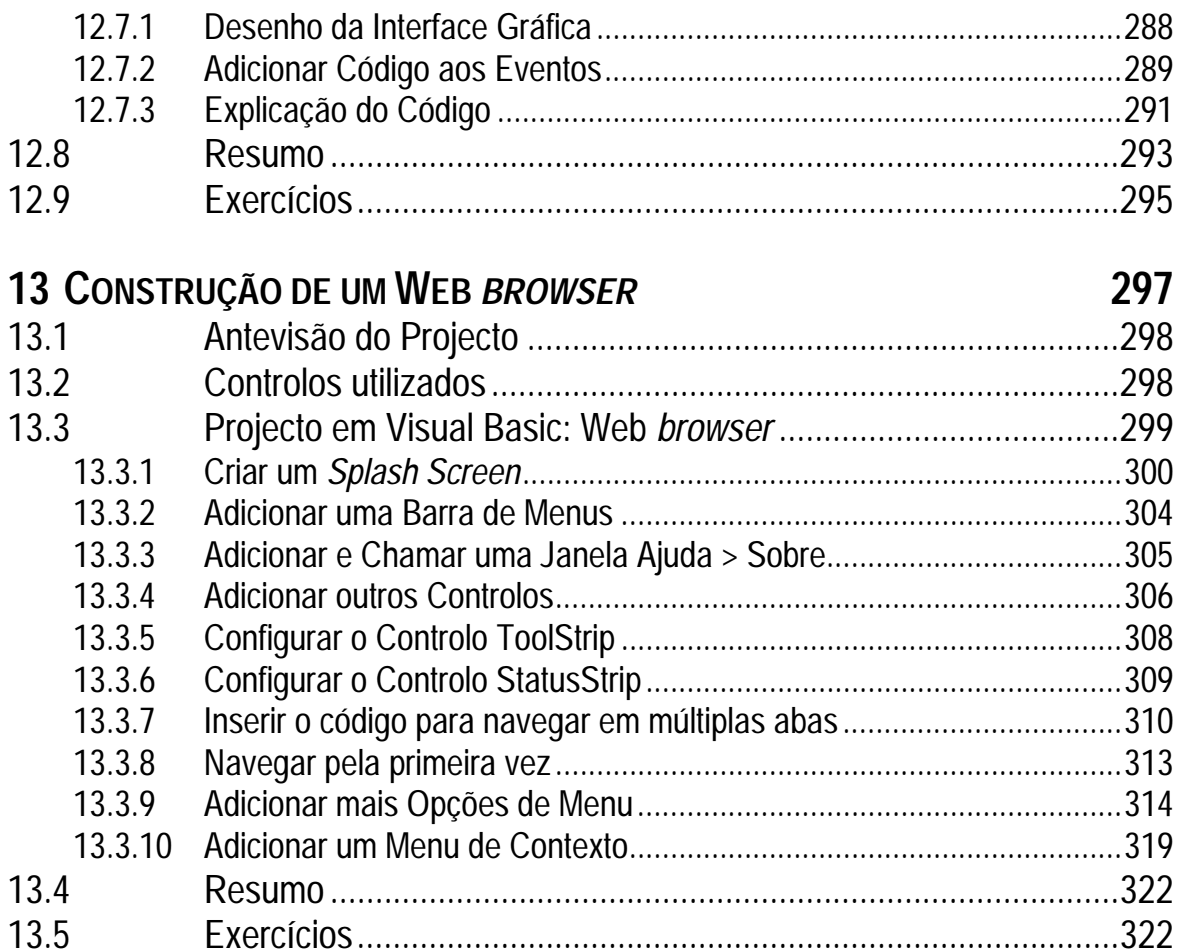

#### **14 ACESSO A BASES DE DADOS 325**

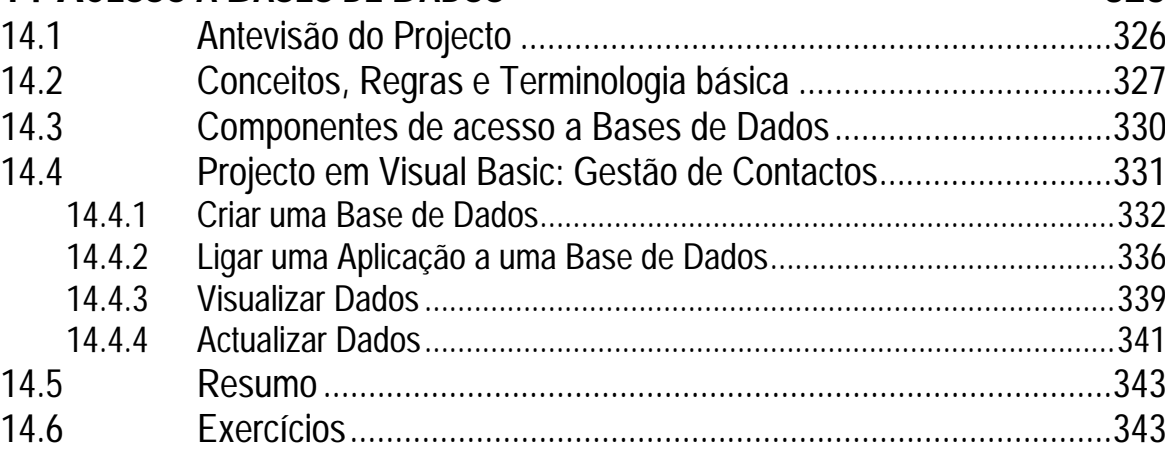

#### **15 GESTÃO DE BASES DE DADOS COM O SQL SERVER MANAGEMENT STUDIO EXPRESS** 345

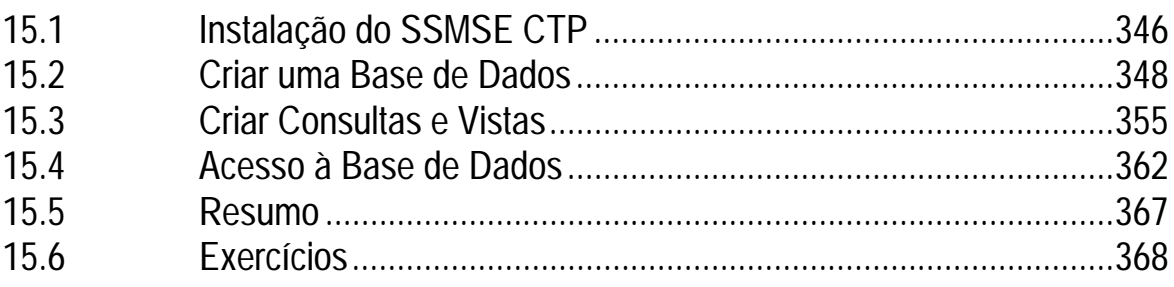

Torne a sua leitura mais produtiva reproduzindo os exemplos do livro no seu computador

# **Prefácio**

#### **Introdução**

Nunca houve melhor período para aprender a programar um computador, tanto a nível de simplicidade como de funcionalidade. Por outro lado, nunca a necessidade de programação de computadores foi tão necessária e apreciada: desde as mais pequenas rotinas diárias que facilitam a nossa vida quotidiana, aos aspectos profissionais em todas as áreas da sociedade, até aos momentos de descanso e lazer.

O recente lançamento, por parte da Microsoft®, do Visual Studio® 2005 Express Edition, um conjunto de produtos que inclui o Visual Basic® 2005 Express Edition, é, sem qualquer sombra de dúvida, uma evolução inteligente na disponibilização de ferramentas poderosas e de classe indiscutível para que cada vez mais programadores conheçam o fascinante mundo da programação.

Acresce ainda um importante aspecto: o Visual Basic 2005 Express é grátis (confira as condições de utilização em *http://msdn.microsoft.com/ vstudio/express/*); aliás, como o pacote completo Visual Studio 2005 Express. Contudo, não se deixe enganar pelo nome da linguagem de programação. O Visual *Basic* ("*basic*" significa "básico") não é uma ferramenta de demonstração ou uma versão para desenvolver aplicações de qualidade ou funcionalidade limitada. É uma poderosa ferramenta que permite a criação de aplicações para o Windows® e de bibliotecas de código reutilizável. É perfeitamente adequada para programadores profissionais, mas também para aquelas pessoas que desejam aprender a programar, criando software com utilidade prática e de forma simples e rápida.

## **Público-alvo e pré-requisitos**

Este livro é para todos: estudantes, programadores de outras linguagens, aprendizes de programadores e também para aquelas pessoas que sempre pensaram que a programação era algo demasiado difícil e exclusivo dos profissionais.

Para a leitura deste livro não são necessários quaisquer requisitos prévios ao nível de linguagens de programação de computadores. O único conhecimento necessário é o da utilização de aplicações de computadores, mais concretamente de programas em ambiente Windows, como, por exemplo, as aplicações do Microsoft Office.

No entanto, caso o leitor pertença ao grupo de pessoas que já possui alguns conhecimentos sobre linguagens de programação, por exemplo, tendo já programado em Windows (e.g., Visual Basic 6.0) ou mesmo em modo não gráfico (Pascal, C, entre outras), então a transição para o Visual Basic 2005 Express deverá ser consideravelmente mais simples, podendo, desde logo, utilizar funcionalidades mais avançadas.

## **Características principais**

Este livro inclui diversas características pensadas para que a programação de computadores seja simultaneamente divertida e prática. Algumas das características incluem:

- No início de cada capítulo existe uma listagem de objectivos que identifica de forma clara as metas a atingir;
- Com excepção dos primeiros dois capítulos, de cariz mais teórico, todos os capítulos apresentam projectos práticos em Visual Basic, do tipo "exercício guiado", em que o leitor pode reproduzir, passo-a-passo, a demonstração ou projecto a desenvolver;
- A Parte II apresenta um enquadramento sobre os conceitos básicos da programação de computadores – fundamental para a compreensão desta área de conhecimento. Por outro lado, os projectos desta parte estão divididos em secções, com exemplos práticos à medida que cada secção é apresentada e não no final do capítulo;
- Todos os capítulos encontram-se profusamente ilustrados. Este aspecto é considerado fundamental por forma a melhor guiar o leitor na reprodução dos passos a dar em cada projecto;
- Os capítulos da Parte III, de aplicação prática de conhecimentos, e necessariamente mais elaborados, apresentam como primeira secção uma "Antevisão do Projecto", que descreve o funcionamento básico pretendido;
- Os ficheiros dos exemplos práticos encontram-se disponíveis para os leitores. Veja na página 10 como pode ter acesso a esses ficheiros.
- Em todos os capítulos são usadas caixas com Dicas e Definições que identificam, respectivamente, informação útil e o significado de termos:

**DICA:** Pressione Ctrl+Espaço para forçar a visualização do IntelliSense ou escolha uma das opções existentes em EDIT > INTELLISENSE.

**DEFINIÇÃO:** Uma **classe** é uma colecção de código que representa um objecto da programação, como, por exemplo, uma janela, um botão, um menu e uma caixa de texto.

 Todos os capítulos terminam com um Resumo e um conjunto de Exercícios que o leitor pode (e deve) tentar responder/realizar de forma a testar os seus conhecimentos.

#### **Convenções usadas**

Este livro utiliza diversas convenções com vista a facilitar a assimilação da informação:

 Termos em inglês ou nomes específicos ao Visual Basic são apresentados, de uma forma geral, em *itálico* (com excepção de conceitos que deverão ser familiares):

"De forma idêntica ao *Splash Screen*, seleccione..."

"...controlos *ToolStrip*, *StatusStrip*, *TabControl*."

 Palavras-chave, importantes para a compreensão do assunto a tratar, ou então valores a introduzir pelo leitor, são identificados a negrito:

"Esta prática designa-se por **abstracção**."

"Atribua o texto **Operadores Atribuição** e o nome **btnAtribuir**."

 O acesso a opções de menus é formatado em letras maiúsculas pequenas. O carácter ">" é utilizado para separar o menu da opção:

"...seleccione PROJECTO > ADD WINDOWS FORM…"

• O código em Visual Basic encontra-se formatado em Courier New com um ligeiro sombreado:

```
Dim msg As String = "Olá. Bons programas!" 
MessageBox.Show("A mensagem é: " & msg)
```
 Combinações de teclas são identificadas através do carácter "+". Por exemplo, Ctrl+Espaço significa pressionar a tecla "Control" e de seguida premir a barra de espaços, soltando de seguida as duas teclas.

#### **Visão geral e Organização**

Este livro está dividido em quinze capítulos, organizados em três partes.

A **Parte I: Introdução e Visão Geral** consiste nos primeiros três capítulos.

 **Capítulo 1 – Introdução ao Microsoft Visual Basic 2005 Express**. Este capítulo apresenta o Visual Basic 2005 Express Edition – uma poderosa ferramenta de desenvolvimento de aplicações –, bem como uma visão geral sobre a plataforma .NET – um conjunto de ferramentas para apoiar o processo de desenvolvimento, distribuição e execução de aplicações. Mais concretamente, são apresentadas as características principais, o processo de instalação, e uma descrição do ambiente de desenvolvimento, nomeadamente, as barras de menus e de ferramentas e as janelas mais importantes do Visual Basic (a partir de agora, sempre que escrevermos 'Visual Basic' estaremos a referir-nos ao 'Visual Basic 2005 Express Edition').

- **Capítulo 2 Introdução à Programação de Computadores**. Apresenta o conceito de programação de computadores. Neste capítulo são abordadas tanto a linguagem natural do computador como a linguagem usada para os programar. A distinção entre dois dos principais intervenientes do computador – o utilizador e o programador – são discutidas.
- **Capítulo 3 Introdução à Programação em Visual Basic**. Neste capítulo apresentam-se os passos para iniciar, guardar e fechar projectos e é criada a primeira aplicação: um programa que lê um nome e apresenta uma mensagem de boas-vindas. São ainda abordados os conceitos de interacção com o utilizador (receber dados e mostrar resultados), e de *debugging*. O capítulo termina com uma introdução ao sistema de ajuda (*Help*).

A **Parte II: Conceitos da Programação em Visual Basic** apresenta os conceitos básicos da programação em seis capítulos.

- **Capítulo 4 Tipos de Dados, Variáveis e Expressões**. Aborda os tipos de dados principais do Visual Basic – numéricos (inteiros e reais), texto e valores verdadeiro/falso –, e o conceito e a atribuição de expressões simples a variáveis.
- **Capítulo 5 Operadores da Programação**. O Visual Basic, como todas as outras linguagens de programação, possui um conjunto de operadores de forma a realizarem cálculo sobre valores. A apresentação dos diferentes tipos de operadores – matemáticos, relacionais, lógicos e de atribuição –, para além dos conceitos de funções pré-definidas e de precedência de operadores é realizada neste capítulo.
- **Capítulo 6 Manipulação de Texto: Strings**. Aborda a manipulação de caracteres/texto tanto a nível das suas opera-

ções básicas como descrevendo diversas funções da plataforma .NET relacionadas com o seu tratamento.

- **Capítulo 7 Estruturas básicas da Programação**. Descreve, com algum pormenor, as estruturas de controlo básicas da programação. Este capítulo deve ser compreendido em detalhe suficiente para que o leitor/programador possua bases sólidas na criação de aplicações.
- **Capítulo 8 Estruturas de Dados Compostas**. As estruturas de dados compostas, nomeadamente vectores, matrizes e enumerações são o tema deste capítulo.
- **Capítulo 9 Subprogramas ou Procedimentos**. Por forma a realçar a importância e as vantagens da programação modular, este capítulo aborda o conceito de subprograma ou procedimento, tanto pré-definidos como codificados pelo programador.

A **Parte III: Criação de Aplicações em Visual Basic** aborda a criação de aplicações para o Windows. Esta parte é composta por seis capítulos.

- **Capítulo 10 Construção da Interface Gráfica**. Fornece uma visão geral do desenho da interface gráfica. Os conceitos mais importantes são descritos neste capítulo, nomeadamente os controlos mais comuns da *Toolbox* (caixa de ferramentas), boas práticas na criação de interfaces gráficas, descrição dos diferentes tipos de propriedades dos controlos, especificação da ordem dos *Tabs* e alinhamento de controlos. Depois de ler este capítulo, o leitor deverá ser capaz de criar interfaces gráficas simples mas com um aspecto profissional.
- **Capítulo 11 Construção de um Jogo: Adivinhe o número!** Ilustra a criação de um jogo para adivinhar um número "pensado" pelo computador. Os controlos do Windows que permitem ao utilizador seleccionar opções são descritos neste capítulo. Este capítulo aborda também a geração de números aleatórios pelo computador.
- **Capítulo 12 Criação de um Editor de Texto**. Mostra a criação de um editor de texto simples permitindo abrir e guardar fichei-

ros, bem como alterar a cor e o tipo de letra visualizados no editor. Estas funcionalidades demonstram a utilização de caixas de diálogo pré-definidas, um conjunto de componentes muito comum em praticamente todas as aplicações.

- **Capítulo 13 Construção de um Web browser**. Ilustra a criação de uma aplicação do tipo Web *browser*, que permite navegar na Internet. A aplicação possui como característica principal o facto de permitir abrir várias páginas em simultâneo (navegação em abas), para além de incluir um menu, barras de ferramentas e de estado, e um *splash screen* inicial.
- **Capítulo 14 Acesso a Bases de Dados.** Apresenta os conceitos e a terminologia básica, identifica os componentes de acesso a dados e cria uma base de dados, permitindo visualizar e actualizar os dados.
- **Capítulo 15 Gestão de Bases de Dados com o SQL Server Management Studio Express.** Apresenta uma importante ferramenta de administração de bases de dados: o *SQL Server Management Studio Express*. Após a instalação desta aplicação, é criada uma base de dados com duas tabelas e é apresentada a sintaxe da declaração SELECT do SQL – uma linguagem de acesso a bases de dados. Este capítulo termina criando uma aplicação simples (utilizando várias janelas) que acede a uma tabela e a uma vista da base de dados.

#### **Código dos Projectos em Visual Basic**

A tabela seguinte apresenta os diversos projectos criados ao longo dos capítulos que compõem o livro.

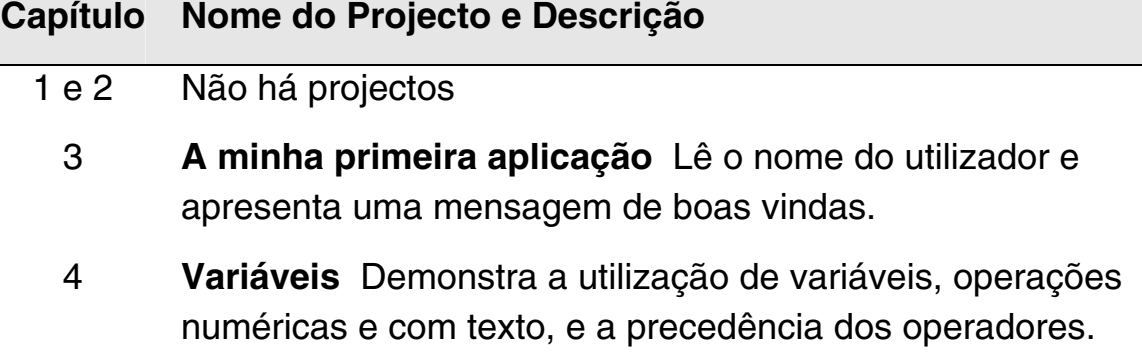

#### **Capítulo Nome do Projecto e Descrição**

- 5 **Operadores** Ilustra o funcionamento dos diversos tipos de operadores e a utilização de funções pré-definidas.
- 6 São usados fragmentos de código e não um projecto.
- 7 **Estruturas de Decisão** Exemplos de utilização da estrutura If...Then...Else.

**Select Case** A estrutura Select Case e os testes de decisão múltipla. Construção de uma calculadora simples.

**Estruturas de Repetição** Os três tipos de ciclos em Visual Basic: For...Next, For Each...Next e Do While...Loop.

- 8 **Estruturas de Dados** Apresenta o funcionamento básico dos vectores e das enumerações.
- 9 **Métodos** Pré-definidos e definidos pelo programador, incluindo as duas formas de passagem de parâmetros.
- 10 **Controlos e GUI** Apresenta os controlos mais importantes e o desenho da interface gráfica (GUI).
- 11 **AdivinheNumero** Jogo que mostra o funcionamento dos controlos associados à escolha de opções.
- 12 **Caixas de Diálogo** Apresenta o funcionamento das caixas de diálogo pré-definidas para abrir e guardar um ficheiro, e para alterar a cor e o tipo de letra.
- 13 **Web Browser** Aplicação que permite navegar na Internet com a possibilidade de ter várias páginas abertas em simultâneo.
- 14 **Acesso a Dados** Projecto vazio utilizado na criação de uma base de dados.
- 15 **Gestão de Colaboradores** Aplicação de gestão simples de uma base de dados com duas tabelas e uma vista.

Visual Basic é a linguagem de programação, em ambientes gráficos, com mais programadores a nível mundial. Para quem se quer iniciar no fascinante e divertido mundo da programação, a versão Visual Basic 2005 Express é a mais eficaz de sempre, oferecendo, simultaneamente, uma extrema facilidade de programação para iniciados e ferramentas poderosas para programadores mais avançados. Nunca houve melhor altura para aprender a programar.

Organizado em três partes, com um total de quinze capítulos, este livro aborda a programação de computadores através da Visual Basic 2005 Express Edition (ferramenta grátis, à data de edição deste livro), vocacionada para alunos, principiantes na programação, e não só, e para todos os que sempre pensaram que a programação só era acessível a profissionais. Se possui pouca ou mesmo nenhuma experiência de programação, ou se já é programador mas não tem experiência no desenvolvimento de software em ambientes gráficos, então este é definitivamente o livro para si.

Depois de uma primeira parte introdutória à Visual Basic 2005 Express Edition, aprenda, ou relembre, os conceitos da programação - variáveis, operadores, strings, estruturas de decisão e de repetição, e subprogramas - de forma simples e seguindo, passo-a-passo, os vários projectos no seu computador. A terceira parte apresenta a criação de diversas aplicações com interface profissional para o Windows, incluindo um jogo, um editor de texto simples, um Web browser e exemplos de acesso a bases de dados (SOL Server), ao mesmo tempo que ilustra o funcionamento dos diversos controlos e a sua programação com a Visual Basic 2005 Express Edition.

Vítor Emanuel Pereira é Professor Auxiliar na Universidade Lusíada, onde se tem dedicado a nível de docência e de investigação.

Possui uma licenciatura em Informática/Matemáticas Aplicadas e é mestre e doutor pela Universidade de Cranfield (Inglaterra).

Tem participado em diversos projectos de I&D nacionais e supervisionou vários projectos em colaboração com organizações nacionais e internacionais.

Lecciona, ao nível de cursos de licenciatura, as disciplinas Programação de Computadores, Microprocessadores e Bases de Dados.

Os seus interesses incluem a Engenharia de Software e os Sistemas de Informação. O seu passatempo preferido é a Astronomia.

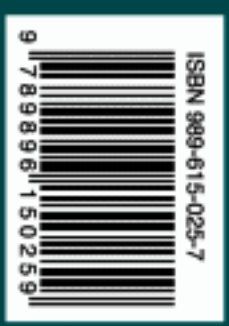

#### Colecção Tecnologias